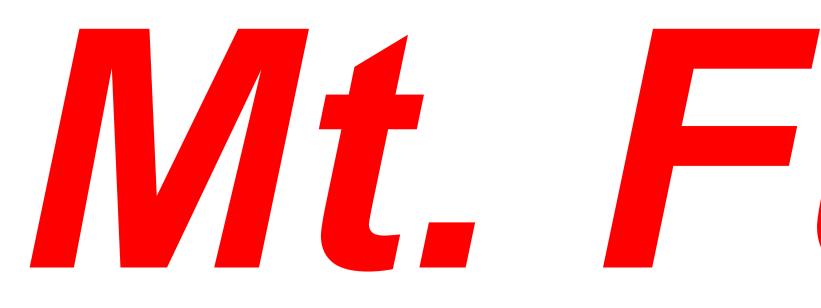

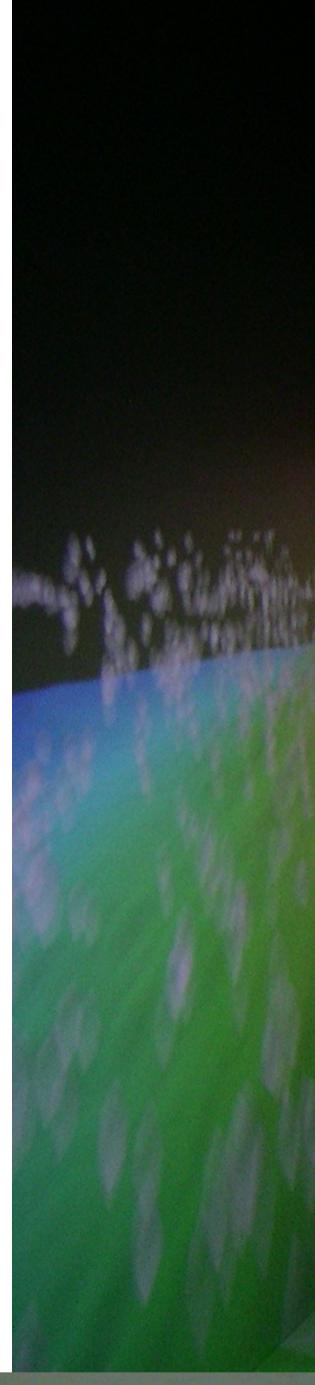

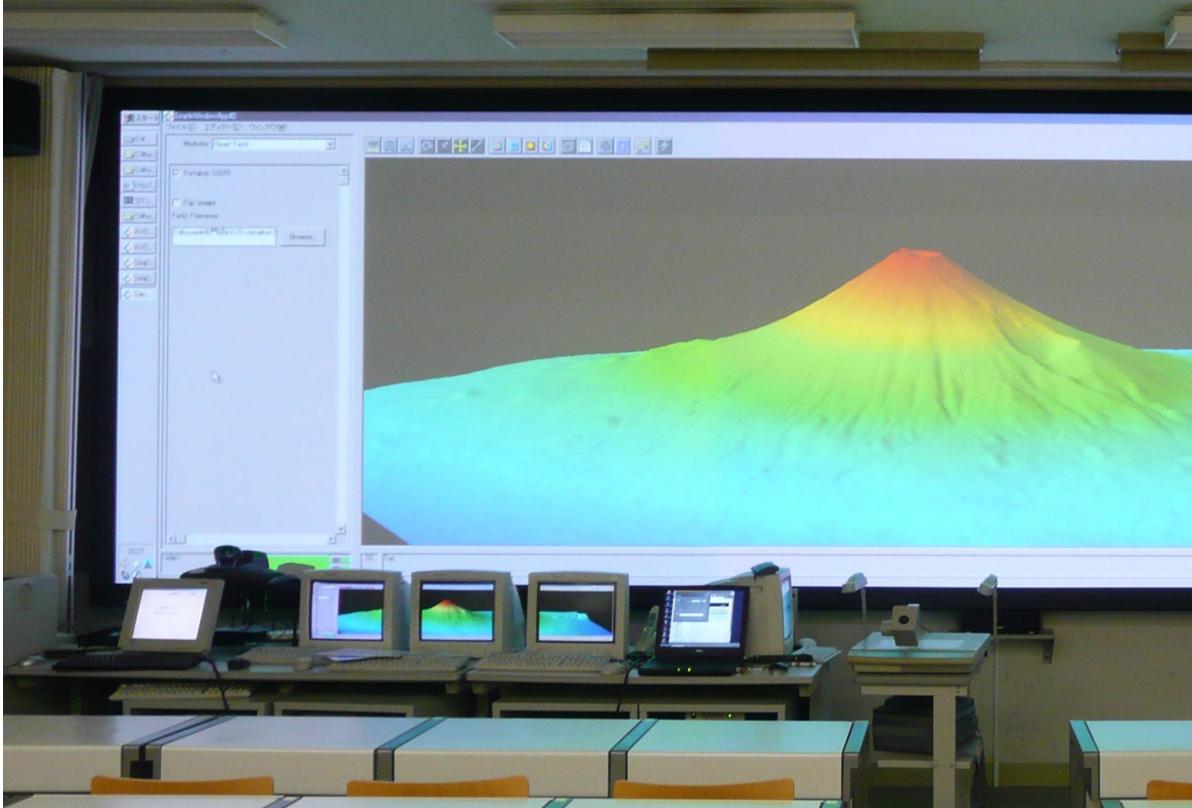

Mt. Fuji in CAVE

## The numerical map of Mt. Fuji is shown by an OpenGL program and AVS, which is shown in a screen of a lecture room.

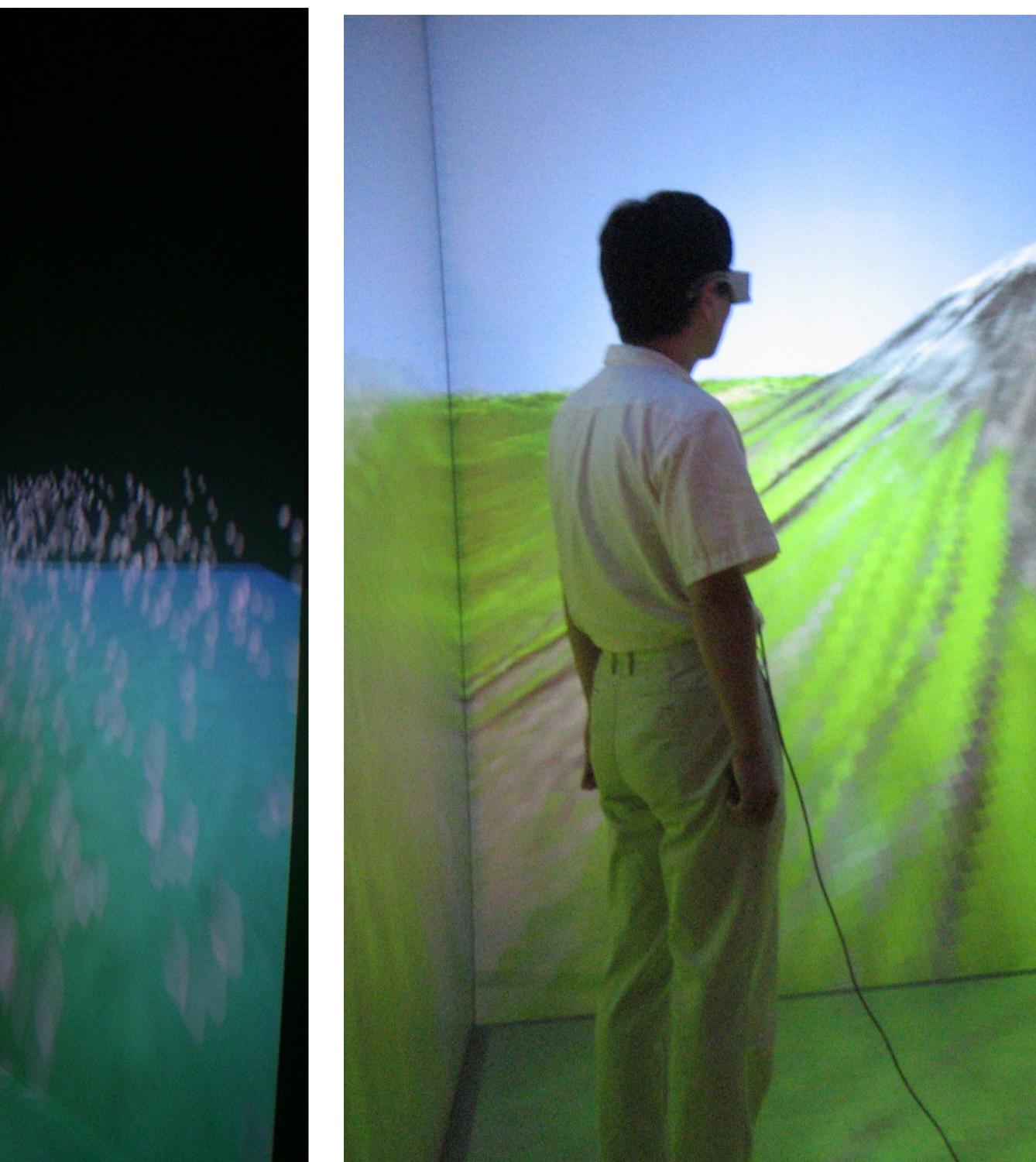

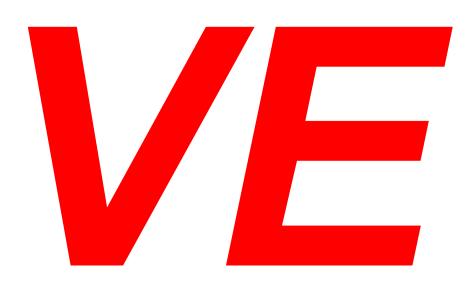